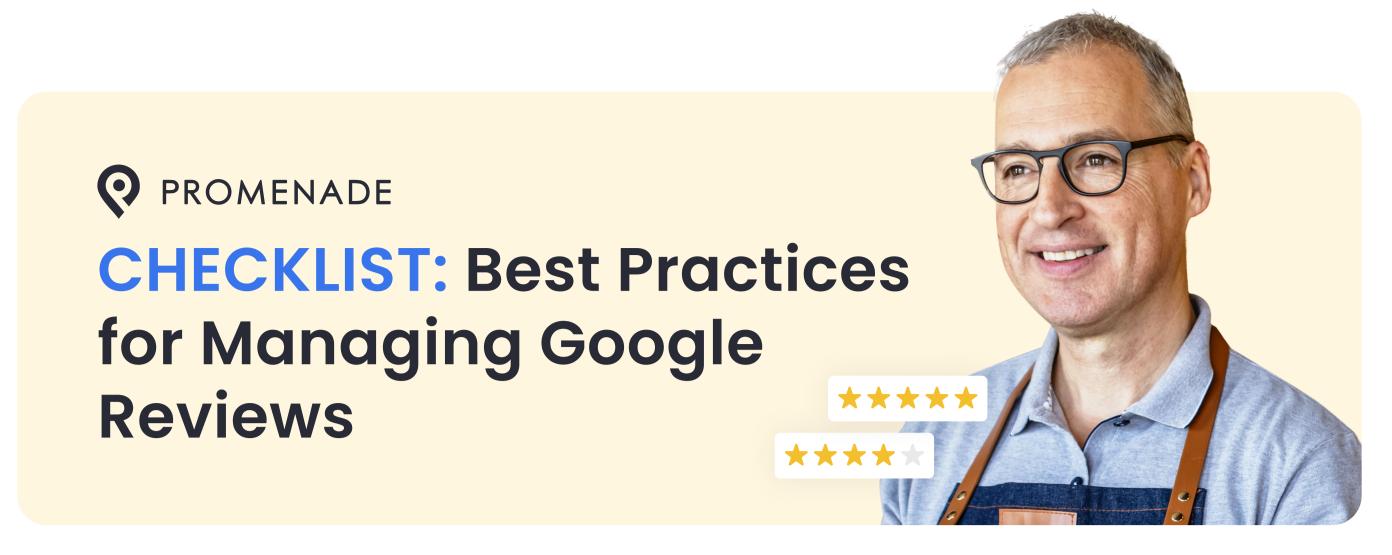

Set up your Google Business Profile if you haven't already. Visit this blog for a guide.\*

your Reviews page link.

Promenade.

Ask for a review by sending a personal email.

| How to Edit Your Google Business Profile |                                                                                                    |  |
|------------------------------------------|----------------------------------------------------------------------------------------------------|--|
| 1                                        | Log into Google with the email you used to register your business on Google                                                                     |  |
| 2                                        | Then do a Google search for your business                                                                                                    |  |
| 3                                        | You will see your Google Business Profile with a button for Directions, Website, etc.                                                           |  |
| 4                                        | Click on View Profile                                                                                                    |  |
| 5                                        | Click on <i>Edit Profile</i>                                                                                                    |  |
|                                          |                                                                                                    |  |
|                                          | eck that Your Google Profile Has the Most Essential Information  Your primary category is as specific as possible. Visit this blog for details. |  |
|                                          | Crucial information is current: address, phone, website, regular open and holiday hours.                                                        |  |
|                                          |                                                                                                    |  |
|                                          |                                                                                                    |  |
| Ac                                       | tively Seek Positive Reviews                                                                                                    |  |
|                                          | Create a <u>unique link</u> to your Google Reviews page.                                                                                        |  |
|                                          | Ask happy customers to write a review and give your business a star rating.                                                                     |  |
|                                          | On social media posts, add your link to your Google Reviews page.                                                                               |  |
|                                          | People love free things! Offer customers a free product/service, or a hefty coupon.                                                             |  |

Add a line to your email signature that you would "greatly appreciate a review" with

Send a postcard with your Reviews page link -and a special offer if they give a review.

You may choose to use an automated system to collect reviews like that provided by

## To put your business at top of the results list for a Google search

Google looks at three elements, so ask for review that have:

- 1 A high numerical star rating, like 4 AAAAA
- The keywords a written review contains (such as "best pizza in Seattle")
- 3 The number of reviews

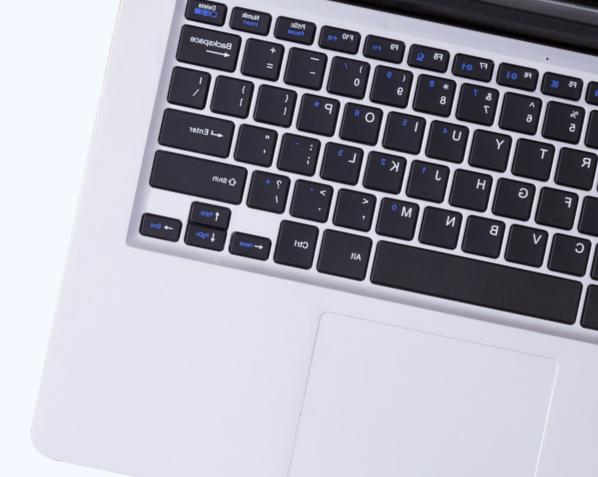

## Best Practices for Managing All Reviews

|                                                              | You can reply to reviews by going to <u>business.google.com</u> (if you're signed in you'll see your business page automatically).                                               |  |
|--------------------------------------------------------------|----------------------------------------------------------------------------------------------------|--|
|                                                              | Decide which positive reviews you'll respond to, such as all the lengthy ones.                                                                                                   |  |
|                                                              | Address the reviewer by name if possible.                                                                                                    |  |
|                                                              | Mention specific parts of their review.                                                                                                    |  |
|                                                              | End your response warmly and with your name.                                                                                                    |  |
|                                                              | Set up a notification that alerts you when someone leaves a review.                                                                                                    |  |
|                                                              |                                                                                                    |  |
| Always Respond to Negative Reviews (and Tips to Do it Right) |                                                                                                    |  |
|                                                              | Respond promptly: Negative comments are very time-sensitive. Address them early so that they have less impact.                                                                   |  |
|                                                              | Craft a thoughtful response: Be polite and start with a simple thank you, for their feedback.                                                                                    |  |
|                                                              | Always respond publicly: This shows that you're very responsive and willing to correct mistakes or poor performance.                                                             |  |
|                                                              | Offer them compensation for their unfavorable experience, like a gift card or free service. If they have a better experience when they return they might remove that bad review! |  |
|                                                              | Follow up, if possible, to ensure their concerns were addressed.                                                                                                    |  |
|                                                              | Be accountable and make improvements, especially to recurring complaints.                                                                                                    |  |
|                                                              |                                                                                                    |  |

## **Final Thought**

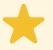

invest in managing your reviews and online reputation

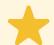

Good Reviews = Pure Gold